## New Style Creation and Modification in MS Word

The following screen shots and directions relate directly to using MS Word 2003 on a Windows XP Pro operating system. If you are using an earlier version of the MS Word program or are working on an Apple Macintosh computer with MS Word the location of some controls and windows may be different but the steps are the same to work with style creation. Look around to find the necessary controls or ask me for assistance.

To begin, select Styles and Formatting... under Format in the Menu bar.

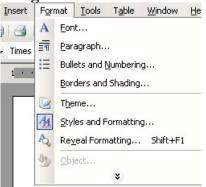

To the right of your screen this window will appear (below).

| Styles and Formatting 🔹 🔻 🗙 |                             |  |  |  |  |
|-----------------------------|-----------------------------|--|--|--|--|
| 4                           | )   🔿   🚮 ]                 |  |  |  |  |
| Fo                          | Formatting of selected text |  |  |  |  |
|                             | Normal                      |  |  |  |  |
|                             | Select All New Style        |  |  |  |  |
| Pi                          | ck formatting to apply      |  |  |  |  |
|                             | Clear Formatting            |  |  |  |  |
|                             | Heading 1 1                 |  |  |  |  |
|                             | Heading 2 1                 |  |  |  |  |
|                             | Heading 3 🛛 🔊               |  |  |  |  |
|                             | Normal ¶                    |  |  |  |  |
|                             |                             |  |  |  |  |
|                             |                             |  |  |  |  |

To create a new style, click on the New Style... button.

| roperties                                                                                                    | Style1                                                                                                    |
|----------------------------------------------------------------------------------------------------|----------------------------------------------------------------------------------------------------|
| Style type:                                                                                                    | Paragraph                                                                                                    |
|                                                                                                    |                                                                                                    |
| Style <u>b</u> ased on:                                                                                                    | ¶ Normal                                                                                                    |
| Style for following paragraph:                                                                                                    | ¶ Style1                                                                                                    |
| ormatting                                                                                                    |                                                                                                    |
| Times New Roman 🔹                                                                                                    | 12 <b>B</b> <u>I</u> <u>U</u> <u>A</u>                                                                                                    |
|                                                                                                    | 12 12   💷 🕸                                                                                                    |
| Pollowne Punigraph Pollowne Punigraph Pollowne<br>Pollowne Punigraph Pollowne Punigraph Pollowne<br>Pollowne Punigraph Pollowne Punigraph Pollowne<br>Pollowne Punigraph Pollowne Punigraph Pollowne<br>Pollowne Punigraph Pollowne Punigraph Pollowne | and Provide Paragraph Paragraph<br>Sample Lott Sample Lott Sample Lott<br>Sample Lott Sample Lott Sample Lott<br>Sample Lott Sample Lott Sample Lott<br>Paragraph Palaware Paragraph Palaware Paragraph<br>Paragraph Palaware Paragraph Palaware Paragraph<br>Paragraph Palaware Paragraph Palaware Paragraph<br>Paragraph Palaware Paragraph Palaware Paragraph<br>Paragraph Palaware Paragraph Palaware Paragraph<br>Paragraph Palaware Paragraph Palaware Paragraph<br>Paragraph Palaware Paragraph Palaware Paragraph<br>Paragraph Palaware Paragraph Palaware Paragraph<br>Paragraph Palaware Paragraph Palaware Paragraph<br>Paragraph Palaware Paragraph Palaware Paragraph |

Name your new style in **Properties: Name:** (per the instructions -- <Your Initials StyleName>.) Select the **Style Type:** (for this assignment all styles will use Paragraph.)

Select the **Style based on:** (each style being created specifies the **Style based on:** in its description. It is the first name listed and always to the left of the + sign.)

Select the **Style for the following paragraph:** (you do not have to change this setting but may if you choose to.)

| New Style                                                                                                    |                                                                                                    | ×                                                         |
|----------------------------------------------------------------------------------------------------|----------------------------------------------------------------------------------------------------|-----------------------------------------------------------|
| Properties Name:                                                                                                    | YI Normal                                                                                                    |                                                           |
| –<br>Style <u>t</u> ype:                                                                                                    | ,<br>Paragraph                                                                                                    | •                                                         |
| Style <u>b</u> ased on:                                                                                                    | ¶ Normal                                                                                                    | -                                                         |
| Style for following paragraph:                                                                                                    |                                                                                                    | -                                                         |
| Formatting                                                                                                    |                                                                                                    |                                                           |
| Times New Roman 🗾 12                                                                                                    | • <b>B</b> <i>I</i>                                                                                                    | <u>u</u> <u>A</u> -                                       |
| Private Parents, Private Parents, Private Parents, Sample Lott Sample Lott Sam | A) Prevana Prancych, Prevana Prancych,<br>naph Iast Samph Iast Samph II<br>naph Iast Samph Iast Samph II<br>naph Iast Samph Iast Samph II<br>sensh Relieve Prancych Reliever Pra-<br>rych Reliever Prancych Reliever Pra-<br>sensh Reliever Prancych Reliever Pra-<br>sensh Reliever Prancych Reliever Pra-<br>rych Reliever Prancych Reliever Pra-<br>rych Reliever Pracych Reliever Pra-<br>rych Reliever Pracych Reliever Pra-<br>tych Reliever Pracych Reliever Pra-<br>tych Reliever Pracych Reliever Pra-<br>tych Reliever Pracych Reliever Pra-<br>tych Reliever Pracych Reliever Pracych<br>Reliever Pracych Reliever Pracych Reliever Pra-<br>tych Reliever Pracych Reliever Pracych<br>Reliever Pracych Reliever Pracych Reliever Pracych<br>Reliever Pracych Reliever Pracych Reliever Pracych<br>Reliever Pracych Reliever Pracych Reliever Pracych<br>Reliever Pracych Reliever Pracych Reliever Pracych<br>Reliever Pracych Reliever Pracych Reliever Pracych<br>Reliever Pracych Reliever Pracych Reliever Pracych<br>Reliever Pracych Reliever Pracych Reliever Pracych<br>Reliever Pracych Reliever Pracych Reliever Pracych<br>Reliever Pracych Reliever Pracych Reliever Pracych Reliever Pracych<br>Reliever Pracych Reliever Pracych Reliever Pracych<br>Reliever Pracych Reliever Pracych R | ext<br>ext<br>ext<br>erch<br>erch<br>erch<br>erch<br>erch |
| └── <u>A</u> dd to template<br>Format ★                                                                                                    | C Automatically up                                                                                                    | odate<br>Cancel                                           |

You may choose your **Font** in this screen (above) and ...

as shown here (below) . . .

| New Style                      | ×                                            |
|--------------------------------|----------------------------------------------|
| Properties <u>N</u> ame:       | YI Normal                                    |
| Style <u>t</u> ype:            | Paragraph 💌                                  |
| Style <u>b</u> ased on:        | ¶ Normal 📃                                   |
| Style for following paragraph: | ¶ YI Normal 💌                                |
| Formatting                     |                                              |
| Times New Roman 🔍 👻            | 12 💌 B I U 🔺 -                               |
| T Script MT Bold               |                                              |
| T SHOWCARD GOTH                |                                              |
| 👍 Shruti                       | Text                                         |
| 🗣 SimSun                       | Ibat                                         |
| T Snap DTC                     | tragraph                                     |
| T STENCIL                      | tangraph<br>tangraph<br>tangraph<br>tangraph |
| 👁 Sydnie                       | nishin.                                      |
| Tr Sylfaen                     |                                              |
| 🚡 Symbol ΑβΧδΕφΓηΙφ            |                                              |
| 🗖 👁 Tahoma                     |                                              |
| 🖕 珀 Tempus Sans ITC            | update                                       |
| 🔄 📱 Times New Roma             | n Cancel                                     |

or you can click on Format at the bottom left ... (below)

| New Style                                                                                                    |                                                                                                    | ×                          |
|----------------------------------------------------------------------------------------------------|----------------------------------------------------------------------------------------------------|----------------------------|
| Properties <u>N</u> ame:                                                                                                    | YI Normal                                                                                                    |                            |
| Style <u>t</u> ype:                                                                                                    | Paragraph                                                                                                    | •                          |
| Style <u>b</u> ased on:                                                                                                    | ¶ Normal                                                                                                    | •                          |
| Style for following paragraph:                                                                                                    | ¶ YI Normal                                                                                                    | •                          |
| Formatting                                                                                                    |                                                                                                    | - 62                       |
| Times New Roman 🔹                                                                                                    | 12 <b>• B</b> I                                                                                                    | <u>u</u> <u>A</u> -        |
|                                                                                                    | *= *=                                                                                                    |                            |
| Proma Pergraph Proma Pergraph Proma Per<br>Sample Fart Sample Fart Sample Fart<br>Sample Fart Sample Fart Sample Fart<br>Sample Fart Sample Fart Sample Fart<br>Sample Fart Sample Fart Sample Fart<br>Patterne Pergraph Patterne Pergraph Patterne<br>Normal + Line spacing: Double | Samph Fronze Pargudo Provide Parg<br>Samph Text Samph Text Samp<br>Samph Text Samph Text Samp<br>Samph Text Samph Text Samp | b Iext<br>b Iext<br>b Iext |
| Add to template                                                                                                    | Automatically                                                                                                    | v update                   |
| Format -                                                                                                    | ОК                                                                                                    | Cancel                     |

| ont                                                                                       |                                                |                                                                | ? >    |
|-------------------------------------------------------------------------------------------|------------------------------------------------|----------------------------------------------------------------|--------|
| Font Character Spacing Te                                                                 | xt Effects                                     |                                                                |        |
| Font:                                                                                     | Font style:                                    | Siz                                                            | e:     |
| Times New Roman                                                                           | Regular                                        | 12                                                             | 2      |
| Times New Roman<br>Trebuchet MS<br>Tunga<br>Tw Cen MT<br>Tw Cen MT<br>Tw Cen MT Condensed | Regular<br>Italic<br>Bold<br>Bold Italic       | i                                                              |        |
| Font <u>color:</u> Underlin<br>Automatic (none)                                           | e style:                                       | Underline col<br>Autom                                         |        |
| Effects                                                                                   |                                                |                                                                |        |
| Strikethrough Double strikethrough Superscript Subscript                                  | Shado <u>w</u><br>Outline<br>Emboss<br>Engrave | ☐ S <u>m</u> all cap<br>☐ <u>A</u> ll caps<br>☐ <u>H</u> idden | s      |
| Preview                                                                                   |                                                |                                                                |        |
| Times                                                                                     | New Roman                                      | -                                                              |        |
| This is a TrueType font. This font will be                                                | used on both printer                           | and screen.                                                    |        |
| Default                                                                                   |                                                | ок                                                             | Cancel |

and select Font... to open a separate window with more options (below).

Click **OK** after making your choices.

Returning to the **New Style** window click on **Format** (bottom left corner) and select **Paragraph...** to go to the following window. Make changes to match what is shown.

| Alignment:                    | Left                         | •                   | <u>O</u> utline level:                                                      | Body text     |
|-------------------------------|------------------------------|---------------------|-----------------------------------------------------------------------------|---------------|
| Indentation —                 |                              |                     |                                                                             |               |
| <u>L</u> eft:                 | 0"                           | -                   | Special:                                                                    | В <u>γ</u> :  |
| <u>R</u> ight:                | 0"                           | *                   | First line 💌                                                                | 0.5"          |
| Spacing                       |                              |                     |                                                                             |               |
| <u>B</u> efore:               | 0 pt                         | -                   | Line spacing:                                                               | At:           |
| Aft <u>e</u> r:               | 0 pt                         | +                   | Double 🔻                                                                    |               |
| Preview                       | space betv                   | veen parag          | raphs of the same st                                                        | yle           |
| Palagraph Pro<br>Providua Par | crious Paragraph P<br>agraph | Provincia Paragraph | Ракцирь Ріснойз Ракцирь Рі<br>і Ріснойз Ракцирь Ріснойз Ра                  | n ală i ală p |
|                               | de Texi Sample Te            |                     | angle Texi Sanangle Texi Sanangle Te<br>le Texi Sanangle Texi Sanangle Texi | -             |
| Too Samela                    |                              |                     |                                                                             |               |

Click  $\boldsymbol{OK}$  when finished to return to the  $New \: Style$  window.

| New Style                                                                                                    | ×                                |  |  |  |
|----------------------------------------------------------------------------------------------------|----------------------------------|--|--|--|
| Properties                                                                                                    |                                  |  |  |  |
| <u>N</u> ame:                                                                                                    | YI Normal                        |  |  |  |
| Style <u>t</u> ype:                                                                                                    | Paragraph 🗾                      |  |  |  |
| Style <u>b</u> ased on:                                                                                                    | ¶ Normal 💌                       |  |  |  |
| Style for following paragraph:                                                                                                    | ¶ YI Normal 💌                    |  |  |  |
| Formatting                                                                                                    |                                  |  |  |  |
| Times New Roman 💌 12                                                                                                    | • B I <u>U</u> A •               |  |  |  |
|                                                                                                    |                                  |  |  |  |
| Provins Prograph Provins Pergraph Provins Pergraph Provins Pergraph Provins Pergraph<br>Sample Lour Sample Lour Sample Lour Sample Lour Sample Lour Sample Lour Sample<br>Jourt Sample Lour Sample Lour Sample Lour Sample Lour Sample Lour Sample |                                  |  |  |  |
| Iant Sample Tant Sample Tant Sample Tan                                                                                                    | t Sample Iext Sample Iext Sample |  |  |  |
| Iant Sample Iant Sample Iant Sample Ian                                                                                                    | •                                |  |  |  |
| Pollowing Pungmph Pollowing Pungmph Pollowing Pun                                                                                                    |                                  |  |  |  |
| Normal + Indent: First line: 0.5", Li                                                                                                    | ne spacing: Double               |  |  |  |
| Add to template                                                                                                    | Automatically update             |  |  |  |
| Format -                                                                                                    | OK Cancel                        |  |  |  |

Returning to the **New Style** window (above) you will see the description of your style below the preview pane. If correct, click **OK**.

This style (YI Normal) will be used for the body of your paper with the exception of paragraphs requiring the use of the YI Block Text or YI Bullet List styles that you create.

Your new style will be listed as shown below.

| is | tyles and Formatting     | • × |
|----|--------------------------|-----|
| 4  |                          |     |
| Fo | rmatting of selected tex | t   |
|    | Normal                   |     |
|    | Select All New Style     |     |
| Pi | ck formatting to apply   |     |
|    | Clear Formatting         | -   |
|    | Heading 1                | 1   |
|    | Heading 2                | 1   |
|    | Heading 3                | 1   |
|    | Normal                   | 1   |
|    | YI Normal                | 1   |
|    |                          |     |

Again click on **New Style...** to create your next style.

This style will be used to center the titles at the beginning of the body of your paper and on the reference page. Make the choices as you did with your first style. Enter the style **Name.** Select the correct **Style based on:** for your new style.

| Properties                                                                                                    | line and the second second                                                                                                    |
|----------------------------------------------------------------------------------------------------|----------------------------------------------------------------------------------------------------|
| <u>N</u> ame:                                                                                                    | YI Centered                                                                                                    |
| Style <u>t</u> ype:                                                                                                    | Paragraph                                                                                                    |
| Style <u>b</u> ased on:                                                                                                    | ¶ YI Normal                                                                                                    |
| Style for following paragraph:                                                                                                    | ¶ YI Centered                                                                                                    |
| ormatting                                                                                                    |                                                                                                    |
| Times New Roman 👻                                                                                                    | 12 • B I U A                                                                                                    |
| Provide Proprioti Provide Provide Provide Pr                                                                                                    | arrech Provinse Provinse Provinse Provinse                                                                                                    |
| Iant Sample Iant Sample Iant Samp<br>Iant Sample Iant Sample Iant Samp                                                                                                    | ngga mana kanga kari sanga kari sanga<br>ja lant sanga lant sanga lant sanga<br>la lant sanga lant sanga lant sanga<br>la lant sanga lant sanga lant sanga                                      |
| Faculta Factoria Factoria Factoria Factoria<br>Sampla Fact Sampla Fact Sampla Fact Samp<br>Fact Sampla Fact Sampla Fact Samp<br>Fact Sampla Fact Sampla Fact Samp                                                                                                | ngngh Deven Despek Deven Despek<br>ph Iaxt Samph Iaxt Samph Iaxt Samph<br>h Iaxt Samph Iaxt Samph Iaxt Samph                                                                                    |
| Sample Lart Sample Lart Sample Lart Sam<br>Lart Sample Lart Sample Lart Samp<br>Lart Sample Lart Sample Lart Samp<br>Lart Sample Lart Sample Lart Sam                                                                                                    | ngan mula baya kati sang baya sang baya<br>bi lartésangki lartésangki lartésangki<br>di lartésangki lartésangki lartésangki<br>angki lartésangki lart                                           |
| Persona Program Previous Program Previous P<br>Sample Text Sample Text Sample Text Samp<br>Text Sample Text Sample Text Samp<br>Text Sample Text Sample Text Samp<br>Text Sample Text S<br>Pulleare Program Pollower Program Pollow                              | ngan mula baya kati sang baya sang baya<br>bi lartésangki lartésangki lartésangki<br>di lartésangki lartésangki lartésangki<br>angki lartésangki lart                                           |
| Forma Program Provide Program Program Program<br>Sample Taxt Sample Taxt Samp<br>Taxt Sample Taxt Sample Taxt Samp<br>Taxt Sample Taxt Sample Taxt Samp<br>Taxt Sample Taxt Sample Taxt S<br>Pollowing Program Pollowing Program Program<br>YI Normal + Centered | nenn menter berecken berecken bereck<br>he last Sample last Sample last Sample<br>le last Sample last Sample last Sample<br>ample last Sample last<br>e Propert Relieve fragmen Relieve Fragmen |
| Persona Progress Provide Provide Provide P<br>Sample Lext Sample Lext Samp<br>Lext Sample Lext Sample Lext Samp<br>Lext Sample Lext Sample Lext Samp<br>Lext Sample Lext S<br>Pullowic Progress Pollowic Progress Pollow                                         | ngan mula baya kati sang baya sang baya<br>bi lartésangki lartésangki lartésangki<br>di lartésangki lartésangki lartésangki<br>angki lartésangki lart                                           |

Select Format.../Paragraph... to open this window (below) ... change it to match these settings.

| aragraph                       |                                                                        |                                | ?            |
|--------------------------------|------------------------------------------------------------------------|--------------------------------|--------------|
| Indents and Spa                | acing Line and Page                                                    | e Breaks 📔                     |              |
| General Alignment:             | Centered 💌                                                             | <u>O</u> utline level:         | Body text 💌  |
| Indentation —                  |                                                                        |                                |              |
| Left:                          | 0"                                                                     | Special:                       | В <u>γ</u> : |
| <u>R</u> ight:                 | 0"                                                                     | (none)                         | ] 📑          |
| Spacing                        |                                                                        |                                |              |
| <u>B</u> efore:                | 0 pt 🌻                                                                 | Line spacing:                  | <u>A</u> t:  |
| Aft <u>e</u> r:                | 0 pt 🌻                                                                 | Double 🔻                       | ] 📃 🗄        |
| 🖵 Don't add                    | space between parag                                                    | raphs of the same s            | tyle         |
|                                |                                                                        |                                |              |
| Preview                        |                                                                        |                                |              |
| Palagiaph Pro<br>Providua Pala |                                                                        | Previous Paragraph Previous Pr | a ağı ağıb   |
|                                | u Samaple Teu Samaple Teu Samaple<br>u Samaple Teu Samaple Teu Samaple |                                |              |
|                                | u Samaple Teu Samaple Teu Samaple                                      |                                |              |
| Sallawaa Pa                    | anuah Sallawan Premiosh Salla                                          | waa Paraurah Sallawaa Para     | unb          |
|                                |                                                                        |                                |              |

When complete click **OK**.

| New Style                                                                                                    | x                                                                                                    |
|----------------------------------------------------------------------------------------------------|----------------------------------------------------------------------------------------------------|
| Properties                                                                                                    |                                                                                                    |
| <u>N</u> ame:                                                                                                    | YI Centered                                                                                               |
| Style <u>t</u> ype:                                                                                                    | Paragraph 💌                                                                                               |
| Style <u>b</u> ased on:                                                                                                    | ¶ YI Normal 💌                                                                                             |
| Style for following paragraph:                                                                                                    | ¶ YI Centered 💌                                                                                           |
| Formatting                                                                                                    |                                                                                                    |
| Times New Roman 💌 12                                                                                                    | 2 🔻 B I U 🗛 -                                                                                             |
|                                                                                                    |                                                                                                    |
| Prints Barry, Prints Barry, Prints Parry<br>Samph Text Samph Text Samph Text S<br>Samph Text Samph Text Samph Text S<br>Samph Text Samph Text Samph Text S | h Provide Factorial Provide Factorial<br>mph Iext Samph Iext Samph Iext<br>mph Iext Samph Iext Samph Iext |
| Sample Isat Sample 1                                                                                                    |                                                                                                    |
| YII Normal + Indent: First line: 0", (                                                                                                    |                                                                                                    |
| Add to template                                                                                                    | Automatically update                                                                                      |
| Format -                                                                                                    | OK Cancel                                                                                                 |

Your new style is added to the list.

| : 5 | ityles and Formatting      | • × |
|-----|----------------------------|-----|
| ¢   | 9   🔿   🚮 ]                |     |
| Fo  | ormatting of selected text |     |
|     | Normal                     |     |
|     | Select All New Style       |     |
| Pi  | ck formatting to apply     |     |
|     | Clear Formatting           | -   |
|     | Heading 1 🔹                |     |
|     | Heading 2 1                |     |
|     | Heading 3 🛛 🖷              |     |
|     | Normal ¶                   |     |
|     | YI Centered 🛛 🖷            |     |
|     | YI Normal ¶                |     |
|     |                            |     |

Proceed as before...

You will now create the style to be used for your cover page.

For this style you will enter the Name and then set the Style based on: (below).

| New Style                                                                                                    | x                                                                                                    |
|----------------------------------------------------------------------------------------------------|----------------------------------------------------------------------------------------------------|
| Properties                                                                                                    |                                                                                                    |
| <u>N</u> ame:                                                                                                    | YI Cover                                                                                                    |
| Style <u>t</u> ype:                                                                                                    | Paragraph 💌                                                                                                    |
| Style <u>b</u> ased on:                                                                                                    | ¶ YI Centered 📃                                                                                                    |
| Style for following paragraph:                                                                                                    | ¶ YI Cover 💌                                                                                                    |
| Formatting                                                                                                    |                                                                                                    |
| Times New Roman 💌 1:                                                                                                    | 2 🔻 B I U 🔺 -                                                                                                    |
|                                                                                                    |                                                                                                    |
| Provins Proceeds Provins Proceeds Provins Proceeds<br>Sample Faxt Sample Faxt Sample Faxt S<br>Sample Faxt Sample Faxt Sample Faxt S<br>Sample Faxt Sample Faxt Sample Faxt S<br>Sample Faxt Sample Faxt Sample Faxt Sample | in Franze Rungulo, Franze Rungulo,<br>mmph Fort Samph Fort Samph Fort<br>amph Fort Samph Fort Samph Fort<br>amph Fort Samph Fort Samph Fort |
| Pulliarie Dungsta Billiarie Dungsta Billiarie Du                                                                                                    | ngnyh Pulluwre Pungnyh Pulluwre Pungnyh                                                                                                    |
| Add to template                                                                                                    | Automatically update                                                                                                    |
| Format -                                                                                                    | OK Cancel                                                                                                    |

Then select **Format.../Frame...** (above) to go to this window (shown below).

| New S                        | tyle                                                 |                              |                    |                                                 |      |     | ×  |
|------------------------------|------------------------------------------------------|------------------------------|--------------------|-------------------------------------------------|------|-----|----|
| Prope<br><u>N</u> an         | frame                                                |                              |                    |                                                 |      | ×   |    |
| Styl<br>Styl<br><u>S</u> tyl | Text wrapp                                           |                              | Ī                  |                                                 |      |     | •  |
| Forma                        | Size <u>W</u> idth:<br>Height:                       | <u>N</u> one<br>Auto<br>Auto | •<br>•             | Around<br><u>A</u> t:<br>A <u>t</u> :           | <br> |     | -  |
|                              | Horizontal<br>Po <u>s</u> ition:                     | Center                       | <b>▼</b><br>Distan | Re <u>l</u> ative to:<br>ce from te <u>x</u> t; |      | •   |    |
| YI C                         | Vertical —<br>Pos <u>i</u> tion:                     | Center                       |                    | R <u>e</u> lative to:<br>ce <u>f</u> rom text:  | 12   | •   |    |
|                              | □ <u>M</u> ove<br>□ Loc <u>k</u> a<br><u>R</u> emove |                              |                    | ОК                                              | Cano | 1.1 | el |

Here you will select **Text Wrapping/None**. Set **Horizontal/Position: Center, Relative to: Margin**. Set **Vertical/Position: Center, Relative to: Margin**. **Distance from text:** will use the default for each. Click **OK** when complete.

| New Style                                                                    |                                           | x                   |
|------------------------------------------------------------------------------|-------------------------------------------|---------------------|
| Properties                                                                   |                                           |                     |
| <u>N</u> ame:                                                                | YI Cover                                  |                     |
| Style <u>t</u> ype:                                                          | Paragraph                                 | •                   |
| Style <u>b</u> ased on:                                                      | ¶ YI Centered                             | •                   |
| Style for following paragraph:                                               | ¶ YI Cover                                | •                   |
| Formatting                                                                   | 1925                                      |                     |
| Times New Roman 🔹 12                                                         | • B I 1                                   | <u>u</u> <u>A</u> - |
| E E E E E E E E E                                                            | Previous Paragraph Previous Paragraph     | t <b>e te</b>       |
| Samph Text Samph Text Samph Text Sa                                          | nph Isat Samph Isat Samph Is              | txe                 |
| Samph Text Samph Text Samph Text Sa                                          | nph Isat Samph Isat Samph Is              | txe                 |
| Sample Inst Sample I                                                         | ant Sample Text                           |                     |
| Pollowing Pungniph Pollowing Pungniph Pollowing Pun                          | griph Pollowing Punigriph Pollowing Punig | mph                 |
| YI Centered + Position: Horizontal:<br>Vertical: Center, Relative to: Margin |                                           | argin,              |
| Add to template                                                              | Automatically up                          | date                |
| F <u>o</u> rmat ▼                                                            | ОК                                        | Cancel              |

Your new style is added to the list.

| 1000 | tyles and Formatting      | * ×      |  |
|------|---------------------------|----------|--|
| Fo   | ormatting of selected tex | :t       |  |
|      | Normal                    |          |  |
|      | Select All New Style      |          |  |
| Pi   | ck formatting to apply    |          |  |
|      | Clear Formatting          | <b>A</b> |  |
|      | Heading 1                 | 1        |  |
|      | Heading 2                 | 1        |  |
|      | Heading 3                 | 1        |  |
|      | Normal                    | 1        |  |
|      | YI Centered               | 1        |  |
|      | YI Cover                  | 1        |  |
|      | YI Normal                 | 1        |  |
|      |                           |          |  |

This style will be used to position the header information in your paper. For this style enter the **Name** and then set the **Style based on**: (below).

| New Style                                                                                                    | X                                             |
|----------------------------------------------------------------------------------------------------|-----------------------------------------------|
| Properties                                                                                                    |                                               |
| <u>N</u> ame:                                                                                                    | YI Header                                     |
| Style <u>t</u> ype:                                                                                                    | Paragraph 🔹                                   |
| Style <u>b</u> ased on:                                                                                                    | ¶ YI Normal                                   |
| Style for following paragraph:                                                                                                    | ¶ YI Header                                   |
| Formatting                                                                                                    |                                               |
| Times New Roman 💌 12                                                                                                    | • B I <u>U</u> A •                            |
| <b>₹₹₹₹</b>                                                                                                    |                                               |
| Previous Pungraph Previous Pungraph Previous Pungraph<br>Previous Pungraph Previous Pungraph Previous Pungrap<br>Samaha Toart Samaha Toart Samaha T |                                               |
| Iant Sample Iant Sample Iant Sample I                                                                                                    |                                               |
| Iext Sample Iext Sample Iext Sample I                                                                                                    |                                               |
| Isat 8                                                                                                    | amph Iant Samph Iant Samph Iant               |
| Pollowing Pungnoh Pollowing Pungnoh Pollowing Pun                                                                                                   | graph Pollowing Paragraph Pollowing Paragraph |
| YI Normal + Right                                                                                                    |                                               |
|                                                                                                    |                                               |
| Add to template                                                                                                    | Automatically update                          |
|                                                                                                    |                                               |
| Format -                                                                                                    | OK Cancel                                     |

Select Format.../Paragraph... to open this window (below) ... change it to match these settings.

| Right                                        | •                              | <u>O</u> utline level:                                            | Body text 🔹                                                                                                    |
|----------------------------------------------|--------------------------------|-------------------------------------------------------------------|----------------------------------------------------------------------------------------------------|
|                                              |                                |                                                                   |                                                                                                    |
| 0"                                           | <u>+</u>                       | Special:                                                          | B <u>v</u> :                                                                                                    |
| 0"                                           | ÷                              | (none) 🗸 🗸                                                        |                                                                                                    |
| 22                                           |                                |                                                                   |                                                                                                    |
| 0 pt                                         | *                              | Line spacing:                                                     | <u>A</u> t:                                                                                                    |
| 0 pt                                         | ÷                              | Double 👻                                                          |                                                                                                    |
| space betw                                   | veen parag                     | raphs of the same s                                               | ityle                                                                                                    |
| naus Paragraph P<br>naph<br>Forr Sample Torr | Sample Text Samp               | n Previous Paragraph Previous P<br>ple Text Sample Text Sample Te | hanaganapha<br>na Samangile Tena                                                                                                    |
| Four Seconde Tour                            | Sample Text Samp               | ple Texu Sacapie Texu Sacapie Te                                  | n Sample Ten                                                                                                    |
|                                              | Or<br>Opt<br>Opt<br>space betw | O pt   O pt   O pt   O pt   O pt   Space between parage           | 0" Special:   0" Special:   0" Image: Special:   0 pt   0 pt   0 pt   0 pt   0 pt   0 pt   0 pt   0 pt   0 pt   0 pt   0 pt   0 pt   0 pt   0 pt   0 pt   0 pt   0 pt   0 pt   0 pt   0 pt   0 pt   0 pt   0 pt   0 pt   0 pt   0 pt   0 pt   0 pt   0 pt   0 pt   0 pt   0 pt   0 pt   0 pt   0 pt   0 pt   0 pt   0 pt   0 pt   0 pt   0 pt |

| New Style                                                                                                    |                                                                                                    | >                             |
|----------------------------------------------------------------------------------------------------|----------------------------------------------------------------------------------------------------|-------------------------------|
| Properties                                                                                                    |                                                                                                    |                               |
| <u>N</u> ame:                                                                                                    | YI Header                                                                                             |                               |
| Style <u>t</u> ype:                                                                                                    | Paragraph                                                                                             | •                             |
| Style <u>b</u> ased on:                                                                                                    | ¶ YI Normal                                                                                           | •                             |
| Style for following paragraph:                                                                                                    | ¶ YI Header                                                                                           | •                             |
| Formatting                                                                                                    |                                                                                                    |                               |
| Times New Roman 💌 12                                                                                                    | • B I                                                                                                 | <u>u</u> A -                  |
| Samph Lext Samph Lext Samph Lext Samph Lext S<br>Samph Lext Samph Lext Samph Lext Samph Lext S<br>Samph Lext Samph Lext Samph Lext Samph Lext S | h Provins Parigraph Provins Parigraph<br>Jampis Isat Sampis Isat Samp<br>Jampis Isat Sampis Isat Samp | de Text<br>de Text<br>de Text |
| Pollowing Pungnoh Pollowing Pungnoh Pollowing Pun                                                                                               |                                                                                                    |                               |
| YI Normal + Indent: First line: 0", F                                                                                                    | Right                                                                                                 | update                        |
| Format 🔻                                                                                                    | ОК                                                                                                    | Cancel                        |
|                                                                                                    |                                                                                                    |                               |

Your new style is added to the list.

| : 5 | tyles and Formatting       | • × |
|-----|----------------------------|-----|
| 4   | )   🕙   🚰 ]                |     |
| Fo  | ormatting of selected text |     |
|     | Normal                     |     |
|     | Select All New Style       |     |
| Pi  | ck formatting to apply     |     |
|     | Clear Formatting           | 4   |
|     | Heading 1                  | 1   |
|     | Heading 2                  | 1   |
|     | Heading 3                  | 1   |
|     | Normal                     | 1   |
|     | YI Centered                | 1   |
|     | YI Cover                   | 1   |
|     | YI Header                  | 1   |
|     | YI Normal                  | 1   |

This style will be used to position the references in your paper. For this style enter the **Name** and then set the **Style based on**: (below).

| New Style                                                                                                    | x                                                                                                    |
|----------------------------------------------------------------------------------------------------|----------------------------------------------------------------------------------------------------|
| Properties                                                                                                    |                                                                                                    |
| <u>N</u> ame:                                                                                                    | YI References                                                                                                    |
| Style <u>t</u> ype:                                                                                                    | Paragraph 💌                                                                                                    |
| Style <u>b</u> ased on:                                                                                                    | YI Normal                                                                                                    |
| Style for following paragraph:                                                                                                    | ¶ YI References 💌                                                                                                |
| Formatting                                                                                                    |                                                                                                    |
| Times New Roman 💌 12                                                                                                    | • B I <u>U</u> <u>A</u> •                                                                                        |
|                                                                                                    |                                                                                                    |
| Previous Paragraph Previous Paragraph Previous Paragraph<br>Previous Paragraph Previous Paragraph Previous Paragraph<br>Sample Text Sample Text Sample Text Sample Text | h Privias Pargraph Privias Pargraph<br>h Privias Pargraph Privias Pargraph<br>art Sample Iext Sample Iext Sample |
| Iant Sample Iant Sample Iant Sample Ian                                                                                                    | t Sample Text Sample Text Sample                                                                                 |
| Iext Sample Iext Sample Iext Sample Iex                                                                                                    | t Sample Text Sample Text Sample                                                                                 |
| Iext Sample Iext Sample Iext Sample Iex                                                                                                    | <del>,</del>                                                                                                    |
| Pollowing Pungniph Pollowing Pungniph Pollowing Pun                                                                                                    | graph Pollowing Pungraph Pollowing Pungraph                                                                      |
| YI Normal +                                                                                                    |                                                                                                    |
|                                                                                                    |                                                                                                    |
| Add to template                                                                                                    | Automatically update                                                                                             |
|                                                                                                    |                                                                                                    |
| Format -                                                                                                    | OK Cancel                                                                                                    |

Select Format.../Paragraph... to open this window (below) ... change it to match these settings.

| Indents and Sp                                  | acing Lin                                            | e and <u>P</u> age | Breaks                                                                                           |                      |
|-------------------------------------------------|------------------------------------------------------|--------------------|--------------------------------------------------------------------------------------------------|----------------------|
| General                                         | - 1-                                                 |                    |                                                                                                  |                      |
| Alignment:                                      | Left                                                 | <b>•</b>           | <u>O</u> utline level:                                                                           | Body text            |
| Indentation —                                   |                                                      |                    |                                                                                                  |                      |
| <u>L</u> eft:                                   | 0"                                                   | *                  | Special:                                                                                         | В⊻:                  |
| <u>R</u> ight:                                  | 0"                                                   | ÷                  | Hanging                                                                                          | 0.5"                 |
| Spacing                                         |                                                      |                    |                                                                                                  |                      |
| <u>B</u> efore:                                 | 0 pt                                                 | <u>*</u>           | Line spacing:                                                                                    | <u>A</u> t:          |
| Aft <u>e</u> r:                                 | 0 pt                                                 | -                  | Double 💌                                                                                         |                      |
| Don't add                                       | space betw                                           | een parag          | raphs of the same s                                                                              | tyle                 |
| Paragraph Pro<br>Provincia Para<br>Sample Texus | china a Paragraph Pr<br>agraph<br>Sample Texu Sample | Tex Sample Te      | Paragraph Previous Paragraph P<br>Previous Paragraph Previous P<br>M Sample Text Sample Text Sam | bragraph<br>ple Texu |
| Teu                                             | S. 1989                                              | 25                 | angle Teu Sanangle Teu Sanangle T<br>au Sanangle Teu Sanangle Teu Sana                           | 2.5                  |
|                                                 |                                                      |                    |                                                                                                  |                      |

| New Style                          | ×                                                                                                    |
|------------------------------------|----------------------------------------------------------------------------------------------------|
| Properties                         |                                                                                                    |
| Name:                              | YI References                                                                                                    |
| Style <u>t</u> ype:                | Paragraph 💌                                                                                                    |
| Style <u>b</u> ased on:            | ¶ YI Normal 💌                                                                                                    |
| Style for following paragraph:     | ¶ YI References 💌                                                                                                    |
| Formatting                         |                                                                                                    |
| Times New Roman 💌 1                | 2 • <b>B I</b> <u>U</u> <u>A</u> •                                                                                                    |
|                                    | ngh Funta Fanguda Funguda<br>mpik Tawi Sampik Tawi Sampik<br>Tawi Sampik Tawi Sampik Tawi Sampik<br>apik Tawi Sampik Tawi Sampik Tawi<br>Tawi Sampik Tawi |
| YI Normal + Indent: Left: 0", Hang | _                                                                                                    |
| Add to template                    | Automatically update                                                                                                    |
| Format 🔻                           | OK Cancel                                                                                                    |

Your new style is added to the list.

| ityles and Formatting      | • ×                                      |
|----------------------------|------------------------------------------|
| 9   4   🖓                  |                                          |
| ormatting of selected text |                                          |
| Normal                     |                                          |
| Select All New Style       |                                          |
| ck formatting to apply     |                                          |
| Clear Formatting           | *                                        |
| Heading 1                  | 1                                        |
| Heading 2                  | 1                                        |
| Heading 3                  | 1                                        |
| Normal                     | 1                                        |
| YI Centered                | 1                                        |
| YI Cover                   | 1                                        |
| YI Header                  | 1                                        |
| YI Normal                  | 1                                        |
| YI References              | 1                                        |
|                            | I I I I I Cover<br>YI Cover<br>YI Normal |

This style will be used to position any bullet listed items in your paper. For this style enter the **Name** and then set the **Style based on**: (below).

| New Style                                                                                                    |                                                                                                    | x        |
|----------------------------------------------------------------------------------------------------|----------------------------------------------------------------------------------------------------|----------|
| Properties                                                                                                    |                                                                                                    |          |
| <u>N</u> ame:                                                                                                    | YI Bullet List                                                                                                    |          |
| Style <u>t</u> ype:                                                                                                    | Paragraph                                                                                                    | -        |
| Style <u>b</u> ased on:                                                                                                    | ¶ YI Normal                                                                                                    | •        |
| Style for following paragraph:                                                                                                    | ¶ YI Bullet List                                                                                                    | -        |
| Formatting                                                                                                    |                                                                                                    |          |
| Times New Roman 💌 12                                                                                                    | • B I U                                                                                                    | A -      |
| <b>≣</b> ≣ ≣ <b>≡</b> = =                                                                                                    | =   🗯 🏥   🚎                                                                                                    | <b>*</b> |
| Previous Paragraph Previous Paragraph Previous Paragrap<br>Previous Paragraph Previous Paragraph Previous Paragrap<br>Sample Ioxt Sample Ioxt Sample Ioxt Sample Io | h Provisis Paragraph Provisis Paragraph<br>h Provisis Paragraph Provisis Paragraph<br>ant Sample Text Sample Text Sample |          |
| Iant Sample Iant Sample Iant Sample Ian                                                                                                    | t Sample Text Sample Text Sample                                                                                         |          |
| Iant Sample Iant Sample Iant Sample Ian                                                                                                    | t Samph Text Samph Text Samph                                                                                            |          |
| Iaxt Sample Iaxt Sample Iaxt Sample Iax                                                                                                    | <del>,</del>                                                                                                    |          |
| VI Normal +                                                                                                    | ignah Pallaving Pangnah Pallaving Pangnah                                                                                |          |
| YI Normai +                                                                                                    |                                                                                                    |          |
|                                                                                                    |                                                                                                    |          |
| Add to template                                                                                                    | Automatically update                                                                                                    |          |
| Format 🔻                                                                                                    | OK Can                                                                                                    | cel      |

Select Format.../Numbering... to open this window (below) ... change it to match these settings.

| New Style          |                              |                  | ×                  |
|--------------------|------------------------------|------------------|--------------------|
| Properties         |                              | YI Bullet List   |                    |
| Bullets and Number | ring                         |                  | ×                  |
| Bulleted Number    | ed   O <u>u</u> tline Number | ed   List Styles |                    |
|                    | YI Bullet List               | °                | •                  |
| None               | YI Bullet List               | •                | •                  |
|                    | YI Bullet List               | °                | •==                |
| 4                  | *                            | >                | ×                  |
| 4                  | *                            | >                | ✓                  |
| 4                  | *                            | > <u></u>        | <b>✓</b>           |
| 1                  | ,                            | ,                | Cus <u>t</u> omize |
| Reset              |                              | ОК               | Cancel             |
|                    |                              |                  |                    |

Click **OK** when complete.

The style will look like this (below).

| New Style                      | ×                                                                     |
|--------------------------------|-----------------------------------------------------------------------|
| Properties <u>N</u> ame:       | YI Bullet List                                                        |
| Style <u>t</u> ype:            | Paragraph 💌                                                           |
| Style <u>b</u> ased on:        | ¶ YI Normal 💌                                                         |
| Style for following paragraph: | ¶ YI Bullet List 💌                                                    |
| Sample Iext Sample Iext Sa     |                                                                       |
|                                | mph Text Samph Text Samph Text<br>Hanging: 0.25", Tabs: 1", List tab, |
| Format •                       | OK Cancel                                                             |

Now select Format ... / Tabs ... to open this window (below) ...

| Properti<br><u>N</u> ame: |                    | VI.Bu            | llet List          |      |
|---------------------------|--------------------|------------------|--------------------|------|
|                           |                    |                  | liec Lisc          |      |
| Style                     | abs                |                  | 2                  | < _  |
| Style                     | Tab stop position: |                  |                    | -    |
| Style                     | 1"                 |                  |                    | -    |
| orma                      | 1"                 | Tab st           | ops to be cleared: |      |
| Tim                       |                    |                  |                    | A -  |
|                           |                    | <b>T</b>         |                    |      |
|                           | I<br>Alignment     |                  |                    | - F  |
|                           | • Left             | ⊂ <u>⊂</u> enter | C Right            |      |
|                           | O <u>D</u> ecimal  | C Bar            | 2.5                |      |
|                           | Leader             |                  |                    | -    |
|                           | C 1 None           | C 2              | C 3                |      |
|                           | C 4                |                  |                    |      |
| YI N                      |                    |                  |                    | :ab, |
| Bulle<br>1"               | Set                | Cl <u>e</u> ar   | Clear <u>A</u> ll  | at:  |
| _                         |                    |                  |                    |      |
| Ac                        |                    | ОК               | Cancel             |      |
| F <u>o</u> i              |                    | -                |                    | ei   |

and change it to match the settings in the next window.

| New Style                     |                 |                |                |                   | ×            |
|-------------------------------|-----------------|----------------|----------------|-------------------|--------------|
| Properties —<br><u>N</u> ame: |                 |                | YI Bullet      | List              |              |
| Style Tabs                    |                 |                |                |                   | × ·          |
| Style <u>T</u> ab s           | top position:   |                |                |                   | -            |
| <u>Styli</u> 0.25             |                 |                |                |                   | •            |
| Forma 0.2                     | 5"              | <b>A</b>       |                | to be cleared:    | -            |
| Tim                           |                 |                | All            |                   | <u>-</u>     |
|                               |                 | 7              |                |                   | s.           |
| Alignr                        |                 | ~              |                | - ·               |              |
| 100000                        | Left            | C <u>⊂</u> ent | er             | • <u>R</u> ight   |              |
| 0                             | <u>D</u> ecimal | ⊂ <u>B</u> ar  |                |                   |              |
| Leade                         | er —            |                |                |                   | _            |
| 134230                        | <u>1</u> None   | ○ 2            |                | O <u>3</u>        |              |
|                               | <u>4</u>        |                |                |                   |              |
| YI N<br>Bulle                 |                 | - 11           |                | 1                 | tab,<br>Lat: |
| 1"                            | Set             |                | Cl <u>e</u> ar | Clear <u>A</u> ll |              |
| <u>—</u> <u>А</u> с           |                 |                |                |                   |              |
| Foi                           |                 |                | OK             | Cancel            |              |
|                               |                 |                |                |                   |              |

Match the settings above and click **OK**.

| New Style                                                                                                    | x                                                                                                    |
|----------------------------------------------------------------------------------------------------|----------------------------------------------------------------------------------------------------|
| Properties                                                                                                    |                                                                                                    |
| <u>N</u> ame:                                                                                                    | YI Bullet List                                                                                                    |
| Style <u>t</u> ype:                                                                                                    | Paragraph 💌                                                                                                    |
| Style <u>b</u> ased on:                                                                                                    | ¶ YI Normal 💌                                                                                                    |
| Style for following paragraph:                                                                                                    | ¶ YI Bullet List                                                                                                    |
| Formatting                                                                                                    |                                                                                                    |
| Times New Roman 💌 12                                                                                                    | • B I <u>U</u> A •                                                                                                    |
| Samph Text Samph Text Sam<br>Samph Text Samph Text Sam<br>Samph Text Samph Text Sam<br>Samnh Text<br>YI Normal + Indent: Left: 0.75", H&<br>Bulleted + Level: 1 + Aligned at: 0. | A forma Projects Provide Provide Projects<br>aph Text Samphs Text Samphs Text<br>aph Text Samphs Text Samphs Text<br>aph Text Samphs Text Samphs Text<br>aph Text Samphs Text Samphs Text<br>anging: 0.25", Tabs: 0.25", Right, |
| 1"                                                                                                    | Automatically update                                                                                                    |
| Format •                                                                                                    | OK Cancel                                                                                                    |

Now select Format.../Paragraph...

to open this window (below).

| General<br>Alignment: | Left       | •          | <u>O</u> utline level:                                            | Body text    | -      |
|-----------------------|------------|------------|-------------------------------------------------------------------|--------------|--------|
|                       |            |            |                                                                   |              |        |
| Indentation —         |            |            |                                                                   |              |        |
| Left:                 | 0.75"      | <u> </u>   | Special:                                                          | В <u>γ</u> : |        |
| <u>R</u> ight:        | 0"         | -          | Hanging 💌                                                         | 0.25"        | *<br>* |
| Spacing               |            |            |                                                                   |              |        |
| <u>B</u> efore:       | 0 pt       | -          | Line spacing:                                                     | At:          |        |
| Aft <u>e</u> r:       | 0 pt       | +          | Double -                                                          | 1            | +      |
| 🗖 Don't add           | space betw | veen parag | raphs of the same s                                               | tyle         |        |
| Preview               |            |            |                                                                   |              |        |
|                       |            |            | Paragraph Previous Paragraph P                                    |              |        |
| Previous Para         | graph      |            | s Previous Paragraph Previous P<br>L Sample Text Sample Text Samp |              |        |
|                       |            |            |                                                                   |              |        |

Now change it to match these settings (below).

| Paragraph          |                                              |                    |                                                                        |              | ? × |
|--------------------|----------------------------------------------|--------------------|------------------------------------------------------------------------|--------------|-----|
| Indents and Sp     | acing Line                                   | e and <u>P</u> age | e Breaks                                                               |              |     |
| General Alignment: | Left                                         | •                  | Outline level:                                                         | Body text    | ⊡   |
| Indentation —      | 201                                          |                    |                                                                        |              |     |
| Left:              | 0.5"                                         | -                  | Special:                                                               | В <u>γ</u> : |     |
| <u>R</u> ight:     | 0"                                           | ÷                  | Hanging 💌                                                              | 0.25"        | ÷   |
| Spacing            |                                              |                    |                                                                        |              |     |
| <u>B</u> efore:    | 0 pt                                         | ÷                  | Li <u>n</u> e spacing:                                                 | <u>A</u> t:  |     |
| Aft <u>e</u> r:    | 0 pt                                         | +                  | Double 💌                                                               |              | ÷   |
| 🗖 Don't add        | space betw                                   | een parag          | raphs of the same sty                                                  | /le          |     |
| Preview            |                                              |                    |                                                                        |              |     |
|                    |                                              |                    | Paragraph Previous Paragraph Pre-<br>1 Previous Paragraph Previous Par |              |     |
| Previous Pas       | graph .                                      |                    | naple Text Sample Text Sample Te                                       |              |     |
|                    |                                              |                    | e Texi Sacaple Texi Sacaple Texi Sa                                    |              |     |
|                    | anagle Tex Sanagle i<br>anagle Tex Sanagle i |                    | i Saagie Texi Saagie Texi Saagie                                       | Teu          |     |
|                    |                                              |                    | ОК                                                                     | Can          | cel |

Click **OK** when complete.

| New Style                                                                         |                           | x                   |
|-----------------------------------------------------------------------------------|---------------------------|---------------------|
| Properties                                                                        |                           |                     |
| <u>N</u> ame:                                                                     | YI Bullet List            |                     |
| Style <u>t</u> ype:                                                               | Paragraph                 | -                   |
| Style <u>b</u> ased on:                                                           | ¶ YI Normal               | •                   |
| Style for following paragraph:                                                    | ¶ YI Bullet List          | •                   |
| Formatting                                                                        |                           |                     |
| Times New Roman 🔹 12                                                              | • B I                     | <u>u</u> <u>A</u> - |
| Truise Pargel Hruss Pargel Hruss Pargel<br>- Samph Lext Samph Lext Samph          | ph Taxt Sample Taxt Sampl | b Ioxt              |
| Sampis Ient Sampis Ient Sampis<br>Sampis Ient Sampis Ient Sampis<br>Sampis Ient   |                           |                     |
| YI Normal + Indent: Left: 0.5", Har<br>Bulleted + Level: 1 + Aligned at: 0.<br>1" |                           |                     |
| Add to template                                                                   | Automatically             | update              |
| Format 🔻                                                                          | ОК                        | Cancel              |

Your new style is added to the list.

| 5  | tyles and Formatting      | • × |
|----|---------------------------|-----|
| Ğ  |                           |     |
| Fa | rmatting of selected text |     |
|    | Normal                    |     |
| [  | Select All New Style      | ]   |
| Pi | ck formatting to apply    |     |
|    | Clear Formatting          | *   |
|    | Heading 1                 | 1   |
|    | Heading 2                 | 1   |
|    | Heading 3                 | 1   |
|    | Normal                    | 1   |
|    | • YI Bullet List          | 1   |
|    | YI Centered               | 1   |
|    | YI Cover                  | 1   |
|    | YI Header                 | 1   |
|    | YI Normal                 | 1   |
|    | YI References             | 1   |
|    |                           |     |

This style will be used to position any 40+ word quotation in your paper. For this style enter the **Name** and then set the **Style based on**: (below).

| New Style                                                                                                    | x                                                                                                    |
|----------------------------------------------------------------------------------------------------|----------------------------------------------------------------------------------------------------|
| Properties                                                                                                    |                                                                                                    |
| <u>N</u> ame:                                                                                                    | YI Block Text                                                                                                    |
| Style <u>t</u> ype:                                                                                                    | Paragraph 💌                                                                                                    |
| Style <u>b</u> ased on:                                                                                                    | YI Normal                                                                                                    |
| Style for following paragraph:                                                                                                    | ¶ YI Block Text                                                                                                    |
| Formatting                                                                                                    |                                                                                                    |
| Times New Roman 💌 12                                                                                                    | • B I <u>U</u> A •                                                                                                    |
|                                                                                                    |                                                                                                    |
| Previns Prograd Previns Prograd Previns Prograd<br>Samph Loxf Samph Loxf Samph Loxf Samph Io<br>Ioxf Samph Loxf Samph Loxf Samp | h freises Fungish freises Fungish<br>art Sample Text Sample Text Sample<br>t Sample Text Sample Text Sample                                                                                                    |
| Iext Sample Iext Sample Iext Sample Iex                                                                                                    |                                                                                                    |
| Pollowing Paragraph Pollowing Paragraph Pollowing Para                                                                                                    | the second second |
| YI Normal +                                                                                                    |                                                                                                    |
| Add to template                                                                                                    | Automatically update                                                                                                    |
| Format 🔻                                                                                                    | OK Cancel                                                                                                    |

Select Format.../Paragraph... to open this window (below) ... change it to match these settings.

| General ———<br>Alignment:      | Left                       |                  | Outline level:                                                                                                  | Body text    |   |
|--------------------------------|----------------------------|------------------|----------------------------------------------------------------------------------------------------|--------------|---|
| Alignment:                     | Juert                      | <u> </u>         | <u>O</u> utime iever:                                                                                           | Ipon (exc    |   |
| Indentation —                  |                            |                  |                                                                                                    |              |   |
| Left:                          | 0.5"                       | -                | Special:                                                                                                    | B <u>v</u> : |   |
| <u>R</u> ight:                 | 0.5"                       | ÷                | (none) 💌                                                                                                    |              | 1 |
| Spacing                        |                            |                  |                                                                                                    |              |   |
| <u>B</u> efore:                | 0 pt                       | -                | Li <u>n</u> e spacing:                                                                                          | <u>A</u> t:  |   |
| Aft <u>e</u> r:                | 6 pt                       | -                | Double 💌                                                                                                    |              | 1 |
|                                | space betw                 | een paragi       | raphs of the sa <u>m</u> e sl                                                                                   | yle          |   |
| Paragraph Pro<br>Provinus Para | mous Paragraph Pr<br>graph | evious Paragraph | Panaging bi Piceinaus Panaging bi Pi<br>Piceinaus Panaging bi Piceinaus Pi<br>angle Texi Sanagie Texi Sanagie T | a dê rob p   |   |
| 1000                           |                            |                  | angle Texi Sanagle Texi Sanagle T                                                                               |              |   |
|                                |                            |                  | aple Tex Sample Tex Sample T                                                                                    |              |   |

Click **OK** when complete.

| New Style                                                                                                    | x                                                                                                    |
|----------------------------------------------------------------------------------------------------|----------------------------------------------------------------------------------------------------|
| Properties                                                                                                    |                                                                                                    |
| <u>N</u> ame:                                                                                                    | YI Block Text                                                                                                    |
| Style <u>t</u> ype:                                                                                                    | Paragraph 💌                                                                                                    |
| Style <u>b</u> ased on:                                                                                                    | ¶ YI Normal 💌                                                                                                    |
| Style for following paragraph:                                                                                                    | ¶ YI Block Text 💌                                                                                                    |
| Formatting                                                                                                    |                                                                                                    |
| Times New Roman 🗾 12                                                                                                    | • B I U A •                                                                                                    |
| Final Particle Provide Particle Particl | i Revise Danjigh Devise Danjigh<br>At Samph Lost Samph Lost<br>At Samph Lost Samph Lost<br>At Samph Lost Samph Lost<br>At Samph Lost Samph Lost |
| Add to template                                                                                                    | Automatically update                                                                                                    |
| Format 🔻                                                                                                    | OK Cancel                                                                                                    |

Your new style is added to the list.

| : 5 | tyles and Formatting      | • × |  |
|-----|---------------------------|-----|--|
| 4   | ●   �   ✿ _               |     |  |
| Fo  | rmatting of selected text |     |  |
|     | Normal                    |     |  |
|     | Select All New Style      |     |  |
| Pi  | ck formatting to apply    |     |  |
|     | Clear Formatting          | *   |  |
|     | Heading 1                 | 1   |  |
|     | Heading 2                 |     |  |
|     | Heading 3                 |     |  |
|     | Normal                    | 1   |  |
|     | YI Block Text             | 1   |  |
|     | • YI Bullet List          | 1   |  |
|     | YI Centered               | 1   |  |
|     | YI Cover                  | 1   |  |
|     | YI Header                 | 1   |  |
|     | YI Normal                 | 1   |  |
|     | YI References             | 1   |  |
|     |                           |     |  |